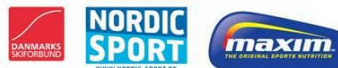

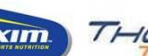

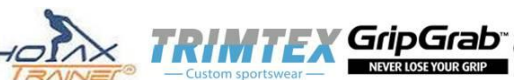

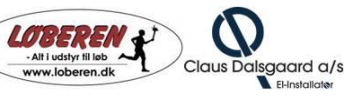

## **RESULTATLISTE DM resultatliste: Kort distance Søndag, den 25 januar 2015**

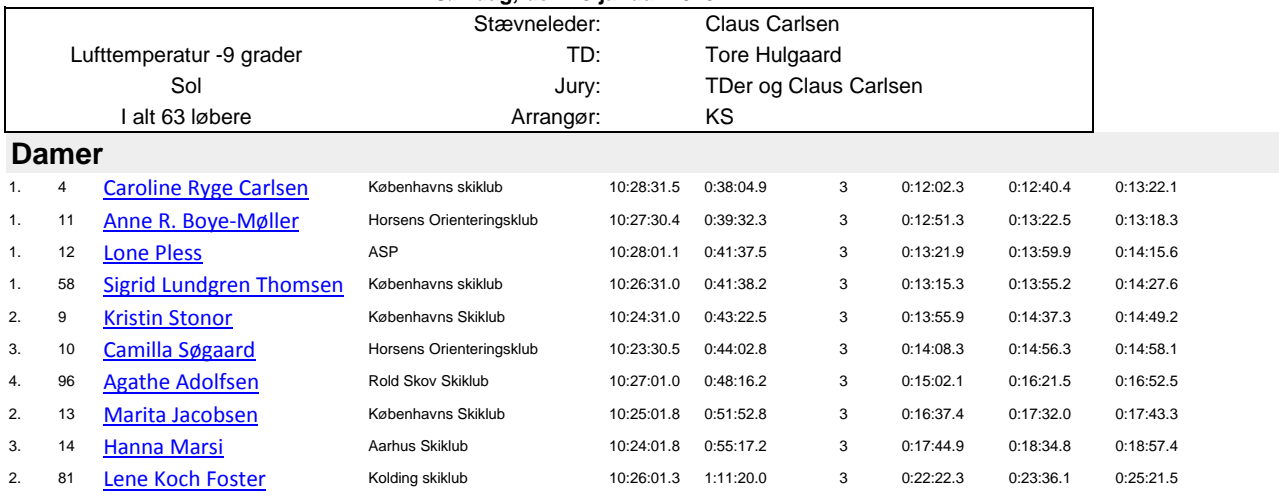

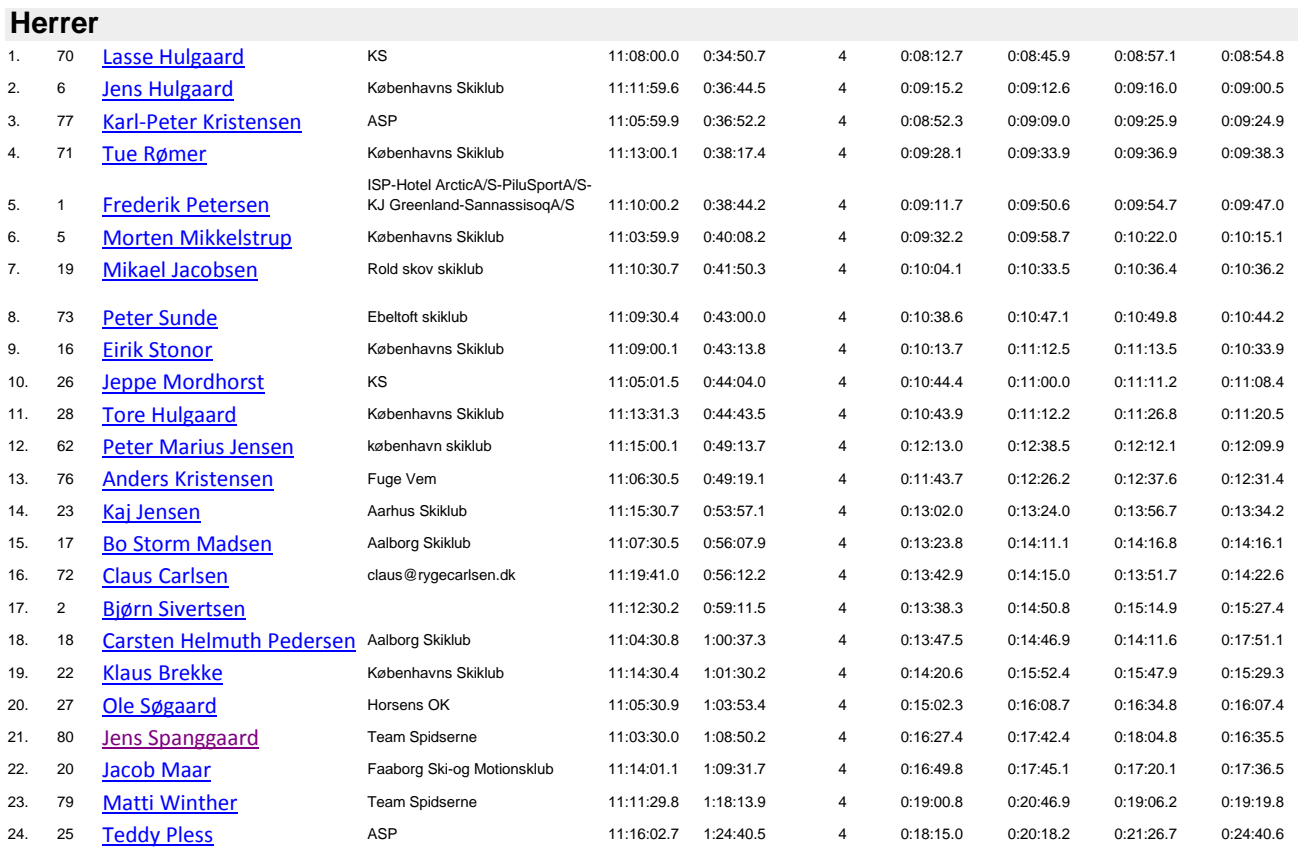